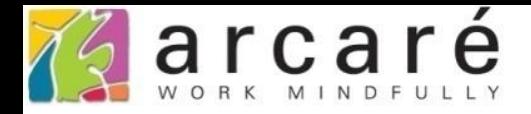

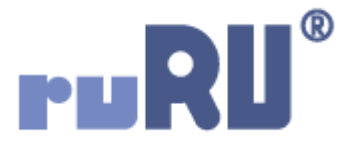

## **ruRU IDE教學課程**

## **11-12-9 表單按鍵-帳號同步**

如如研創股份有限公司

+886 2 2596 3000

IDE: Integrated Design Environment

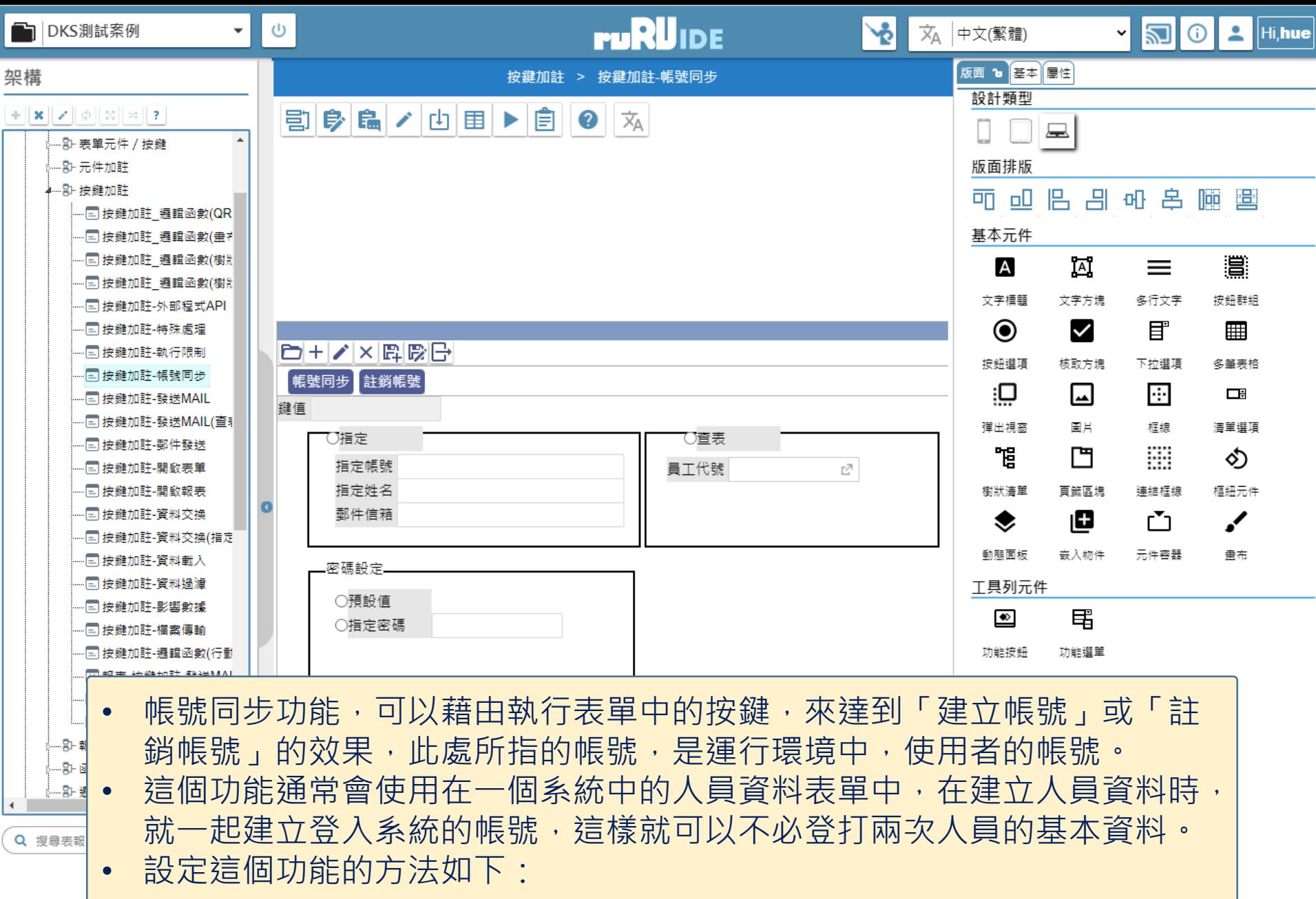

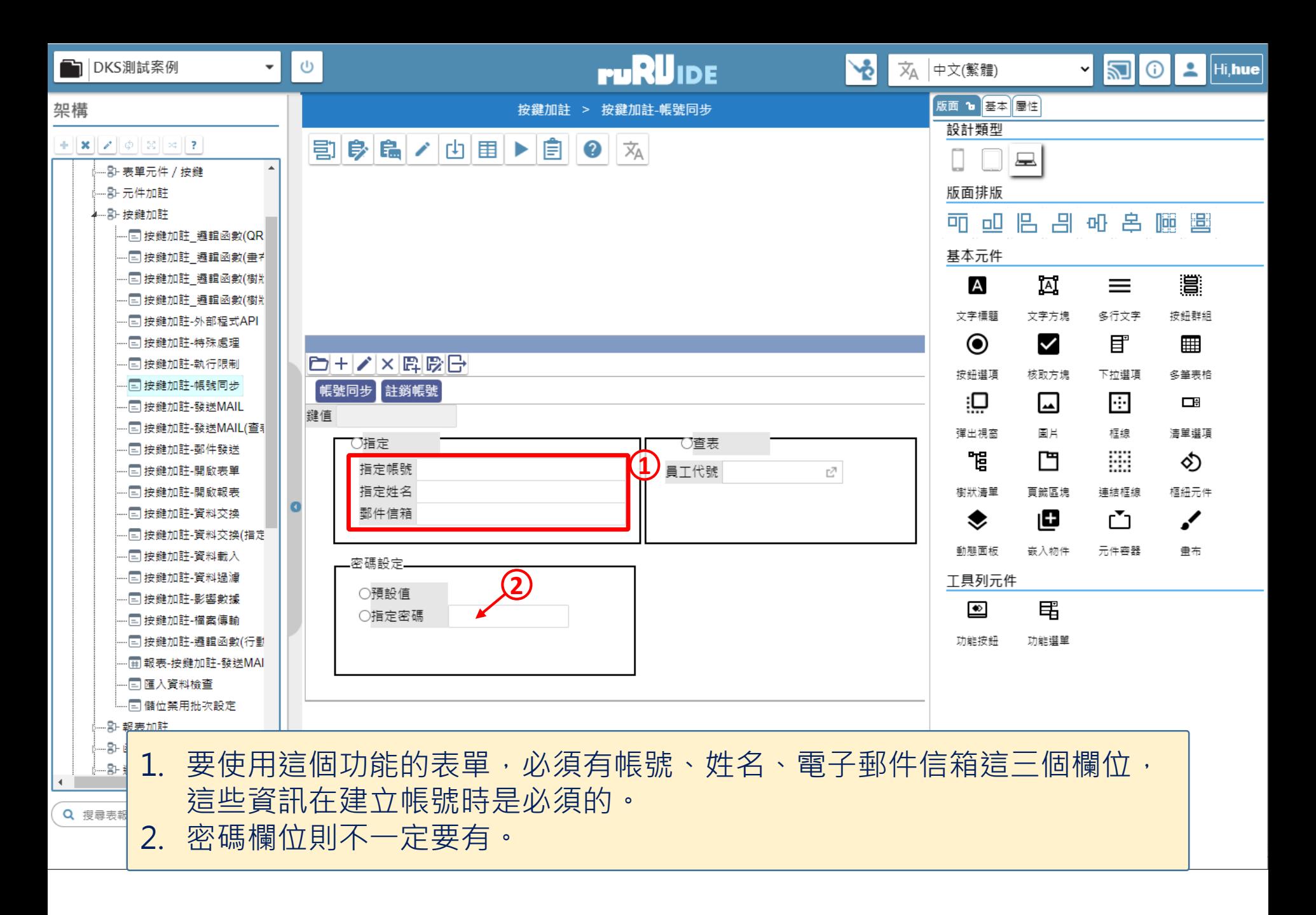

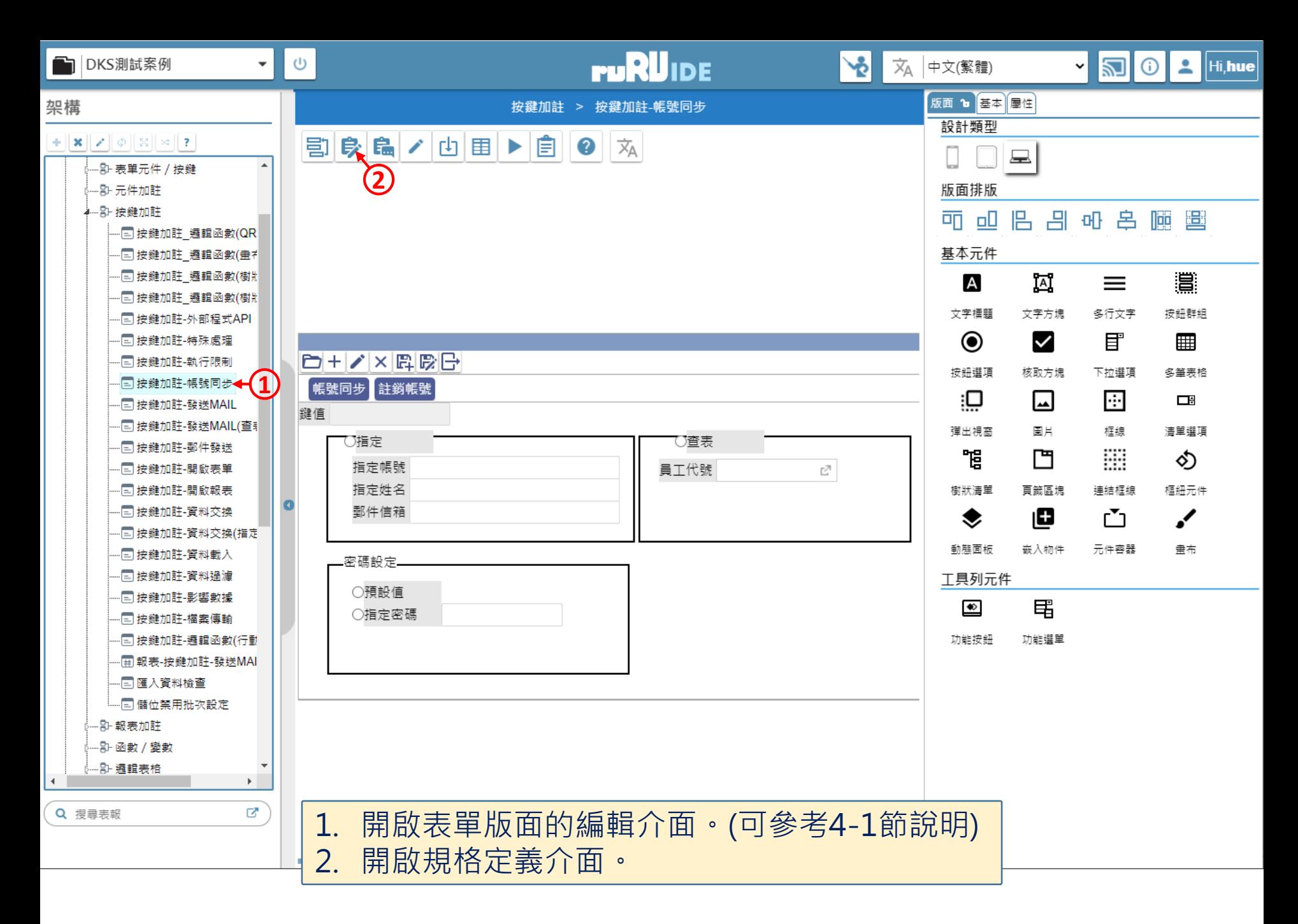

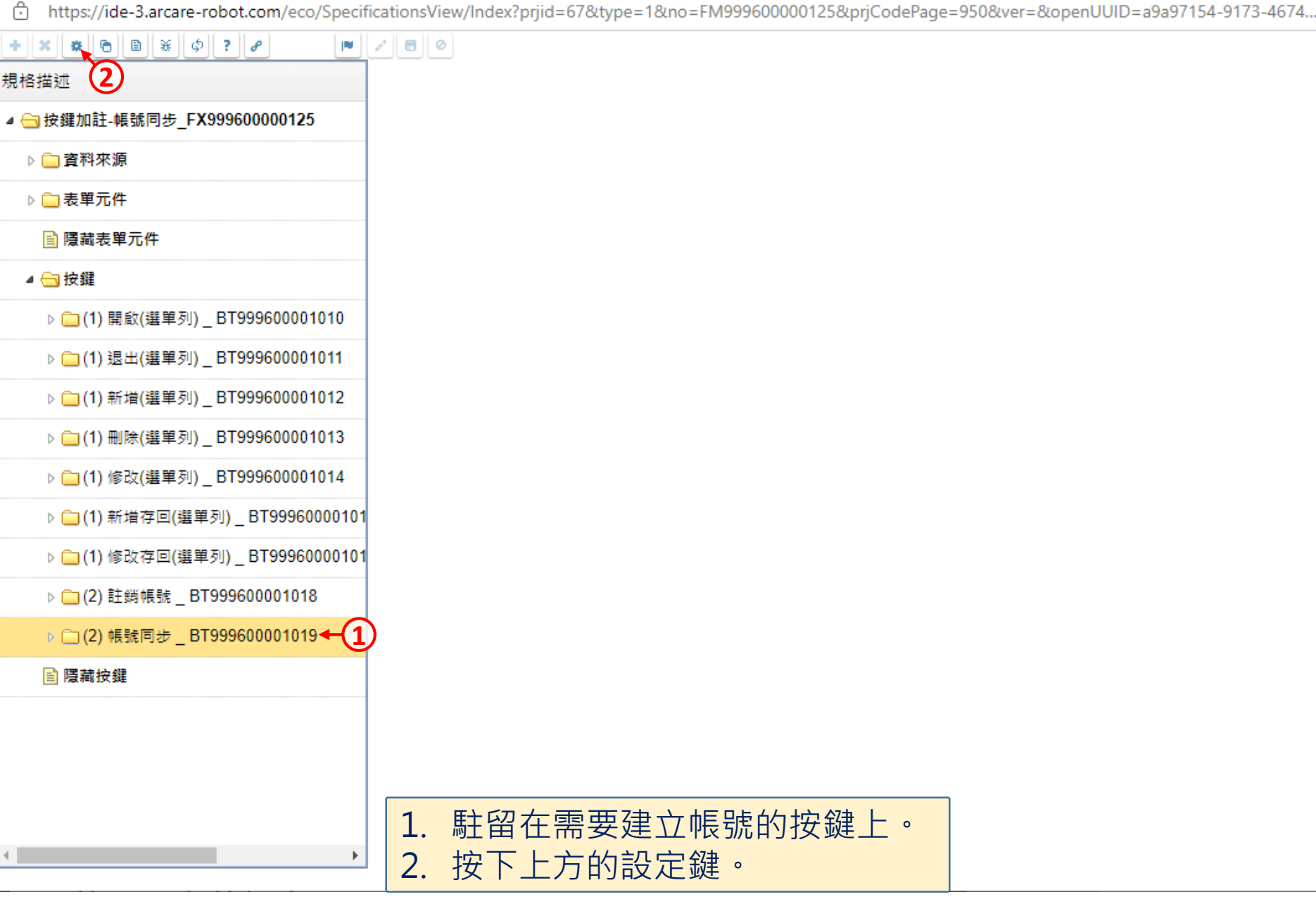

 $\Box$ 

 $\overline{\phantom{m}}$ 

cd https://ide-3.arcare-robot.com/eco/SpecificationsView/Index?prjid=67&type=1&no=FM999600000125&prjCodePage=950&ver=&openUUID=a9a97154-9173-4674...

## $+||x||$   $||x|| \theta|| \theta|| \times ||\phi||$  ?  $||\theta||$

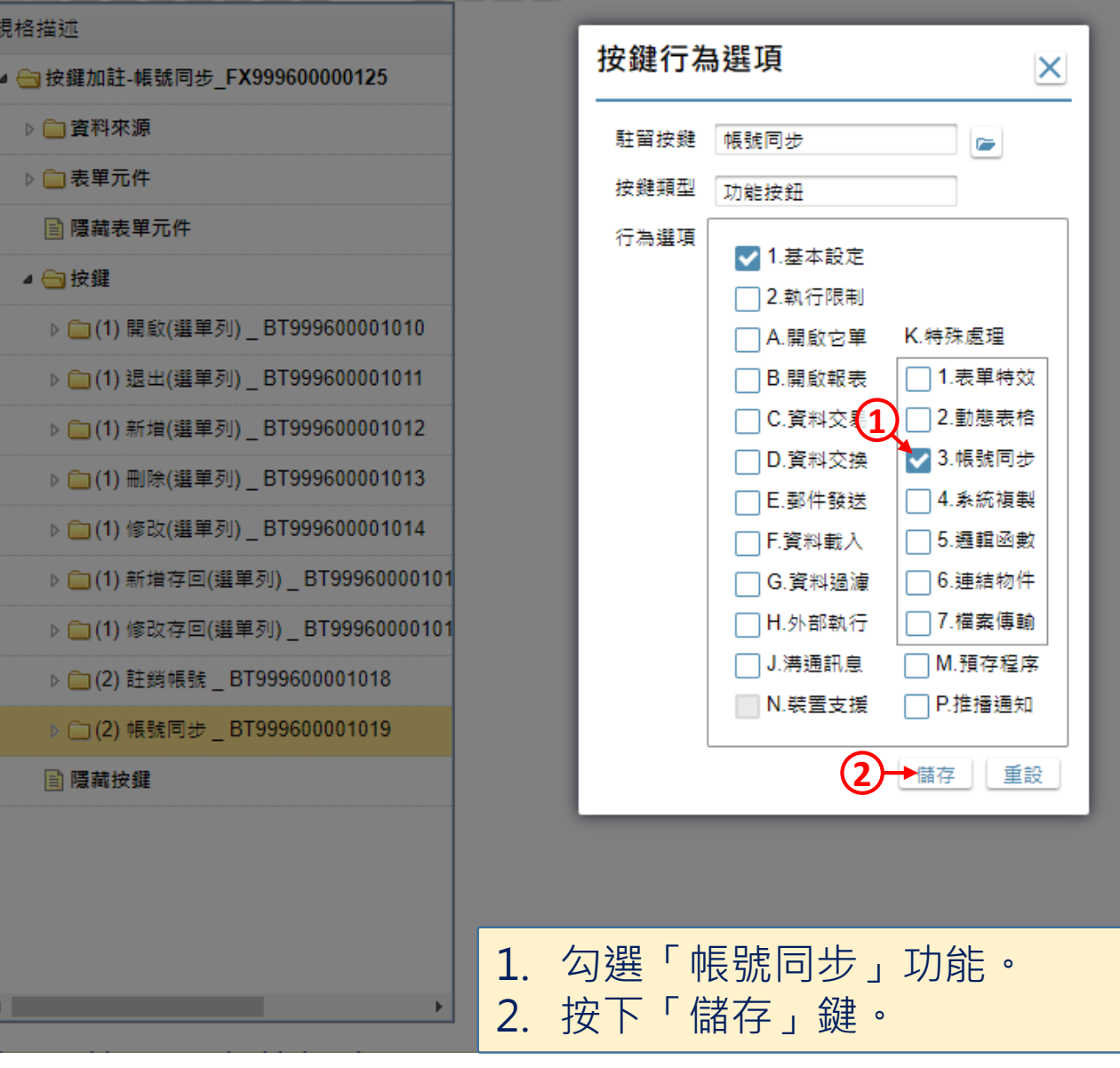

 $\Box$ 

 $\overline{\phantom{m}}$ 

C) https://ide-3.arcare-robot.com/eco/SpecificationsView/Index?priid=67&type=1&no=FM99960000125&priCodePage=950&ver=&openUUID=a9a97154-9173-4674...

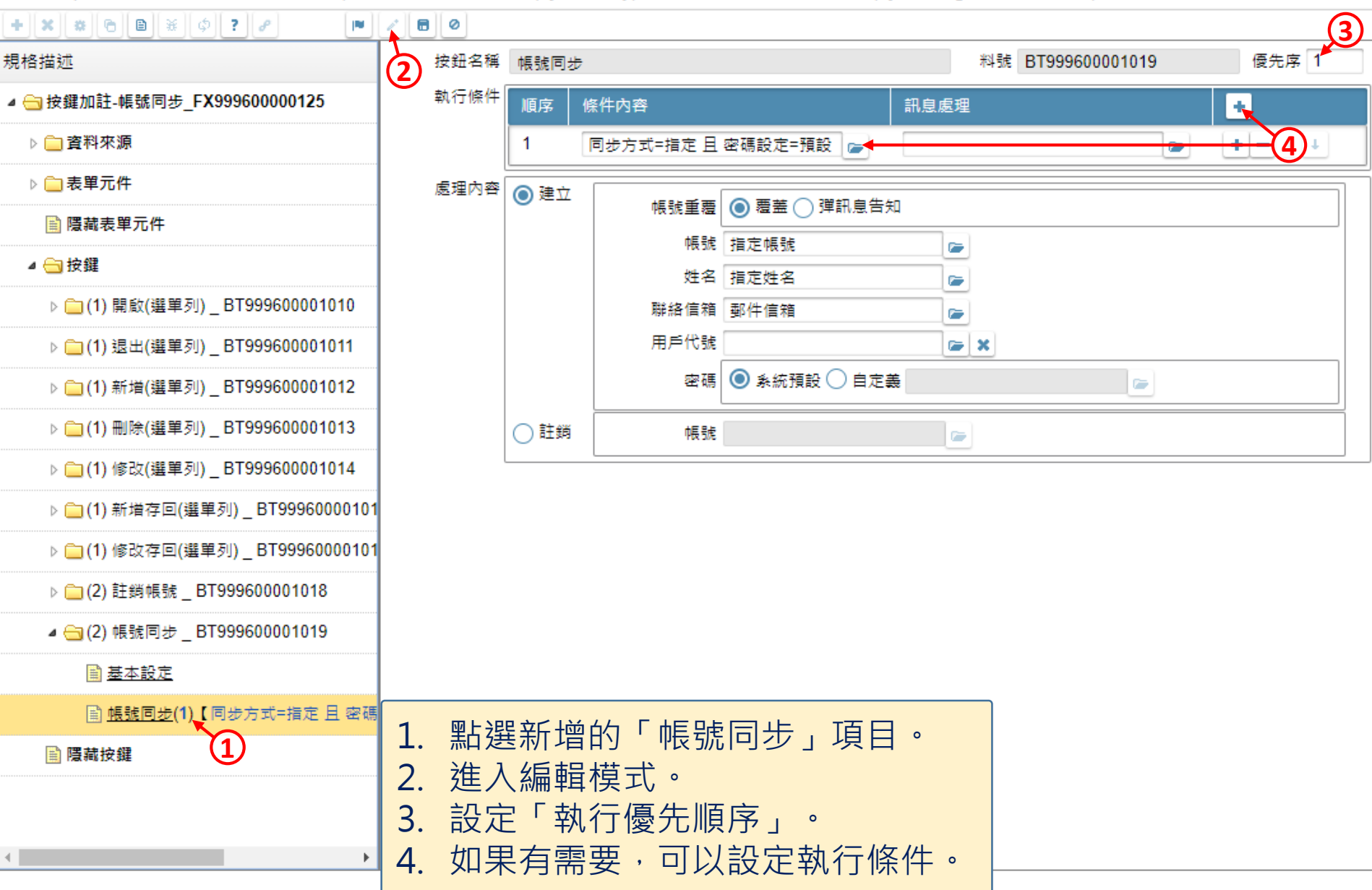

 $\Box$ 

Ĥ https://ide-3.arcare-robot.com/eco/SpecificationsView/Index?prjid=67&type=1&no=FM999600000125&prjCodePage=950&ver=&openUUID=a9a97154-9173-4674...

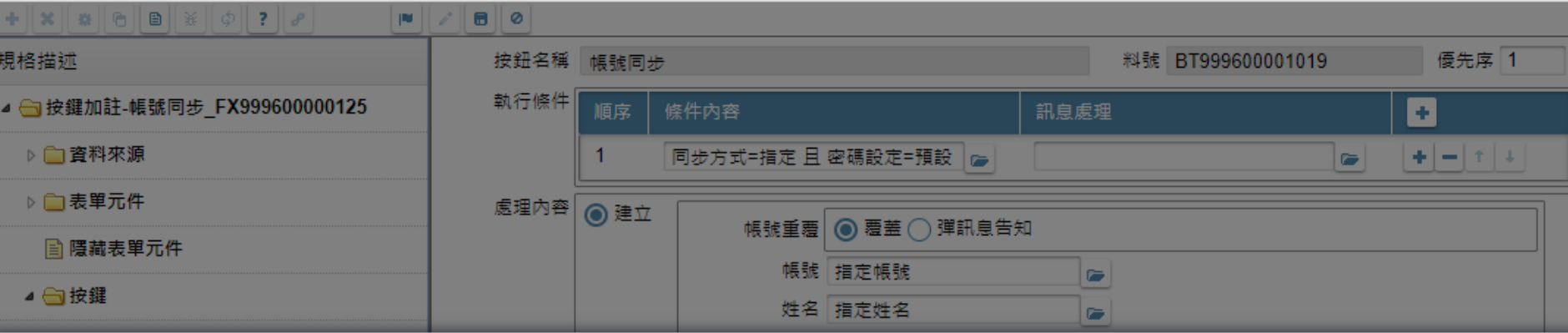

條件式 Q X 資料列過濾條件敘述 同步方式=指定 且 密碼設定=預設 ◆ (1) 處理類別◎ 無關資料庫 ◯ 資料表基礎 ◯ 檢視表基礎 ⊞∥α **2** 邏輯運算 左括數 運算元類別 檔區元件 表單元件 系統函數名 關係符號 運算元類別 檔區元件 運算元名稱 右括數 参數  $\bf{0}$ 元件  $\overline{1}$  $\overline{\mathbf{0}}$ R\_指定 等於 固定值 ∨ ٠  $\check{~}$ ◡ ╰ v  $\overline{0}$  $AND \sim$  $\overline{1}$  $\bf{0}$ 元件  $\checkmark$ R 預設值 > 等於 固定值 ▼  $+1$ v v 即時顯示 重組 條件內容 元件.R 指定 = 固定值.1 AND 元件.R 預設值 = 固定值.1

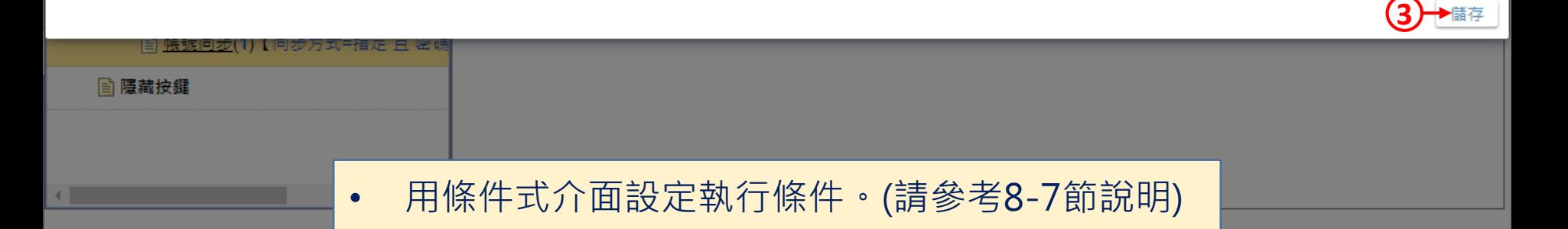

 $\Box$ 

nftps://ide-3.arcare-robot.com/eco/SpecificationsView/Index?priid=67&type=1&no=FM99960000125&priCodePage=950&ver=&openUUID=a9a97154-9173-4674...

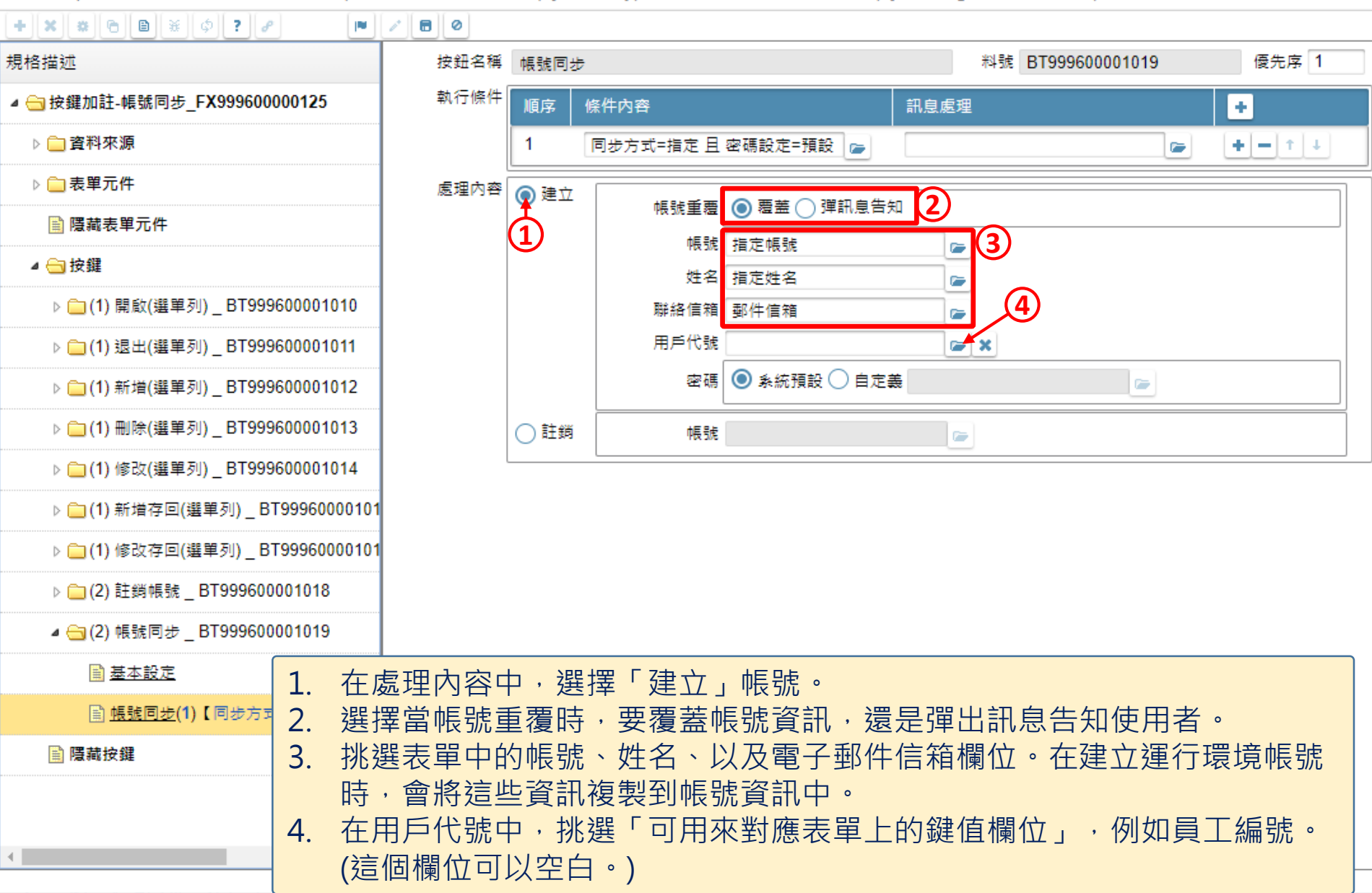

 $\Box$ 

nftps://ide-3.arcare-robot.com/eco/SpecificationsView/Index?priid=67&type=1&no=FM99960000125&priCodePage=950&ver=&openUUID=a9a97154-9173-4674...

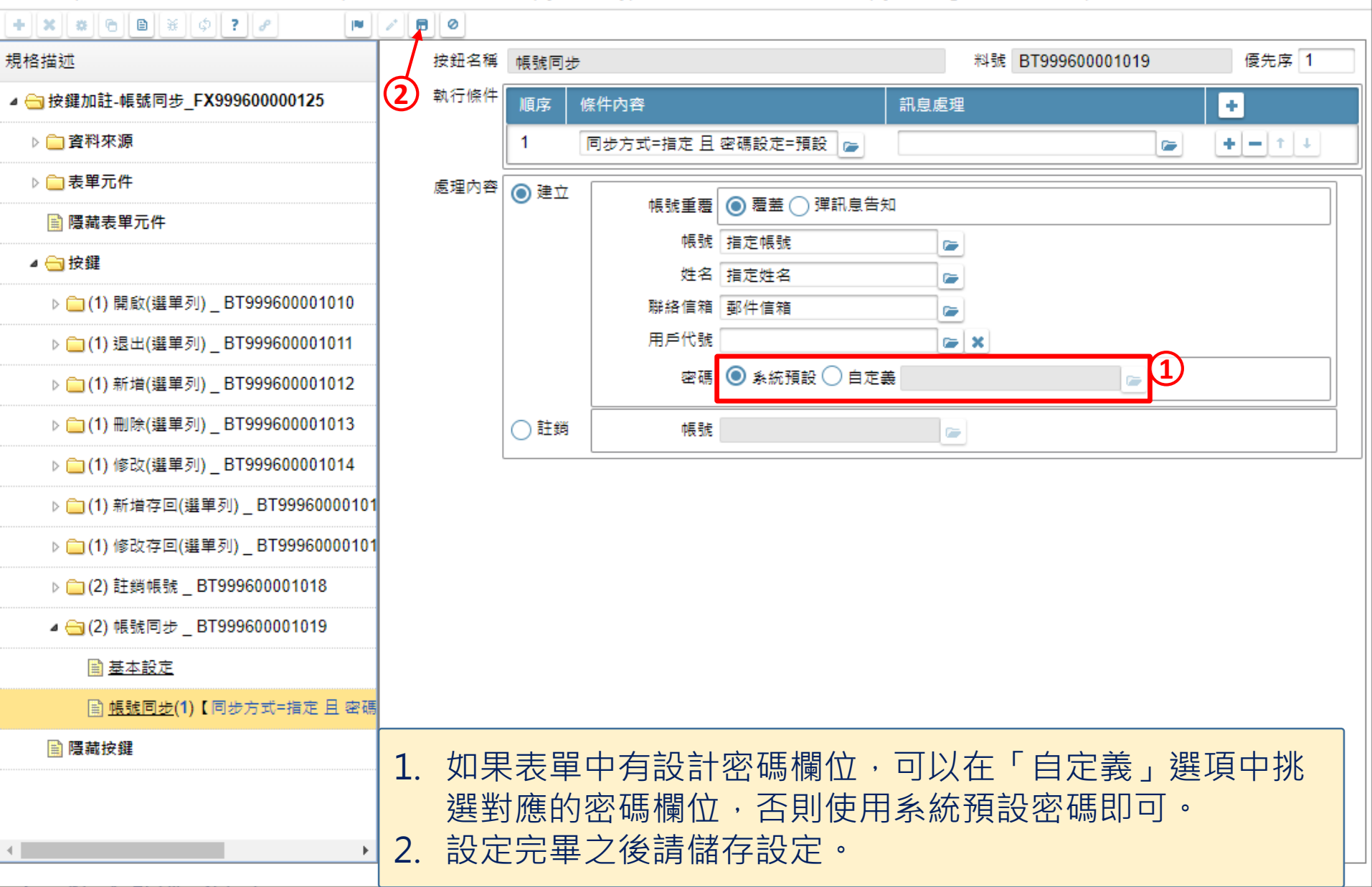

 $\Box$ 

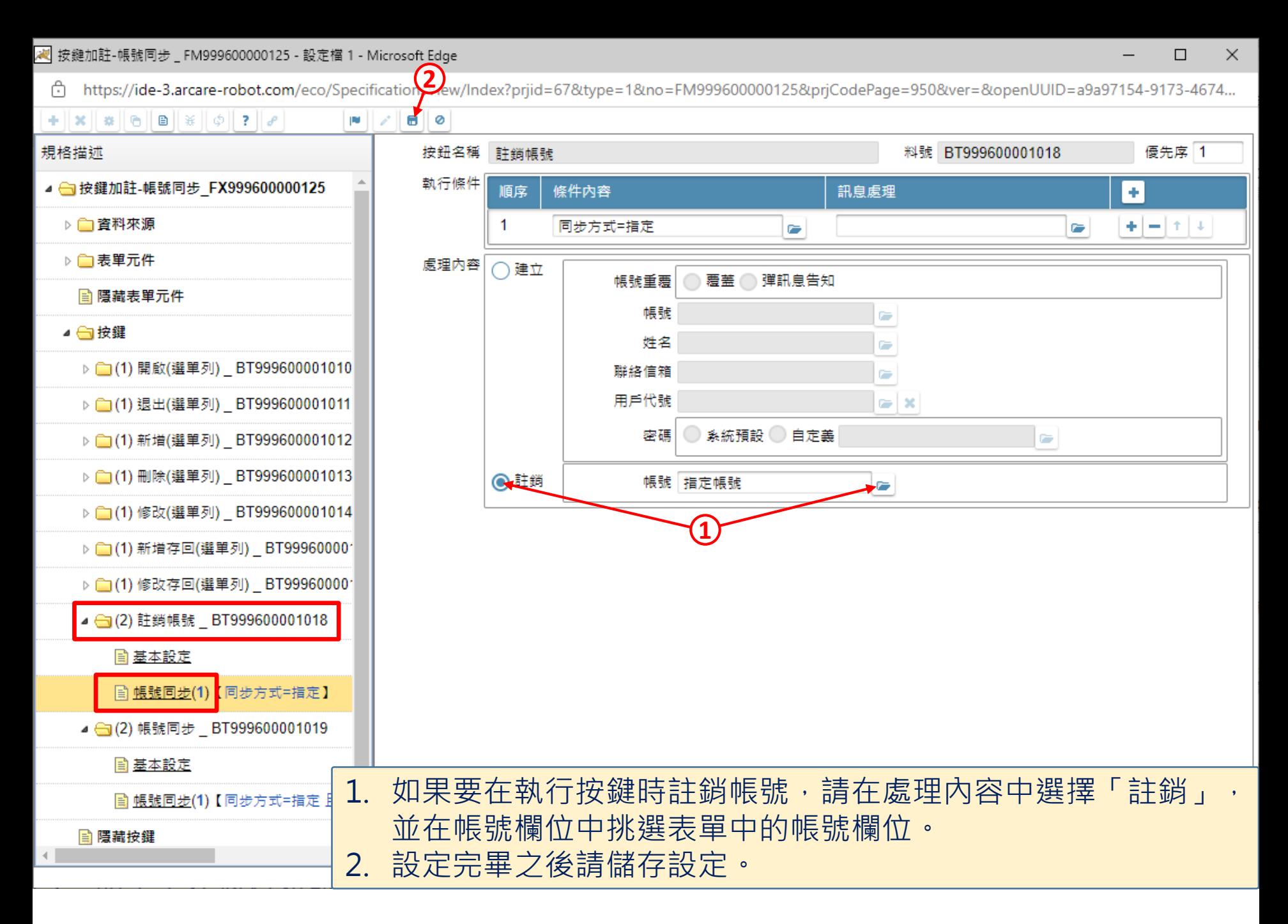